## RODRIGUES\_DCC\_TARGETS\_UP

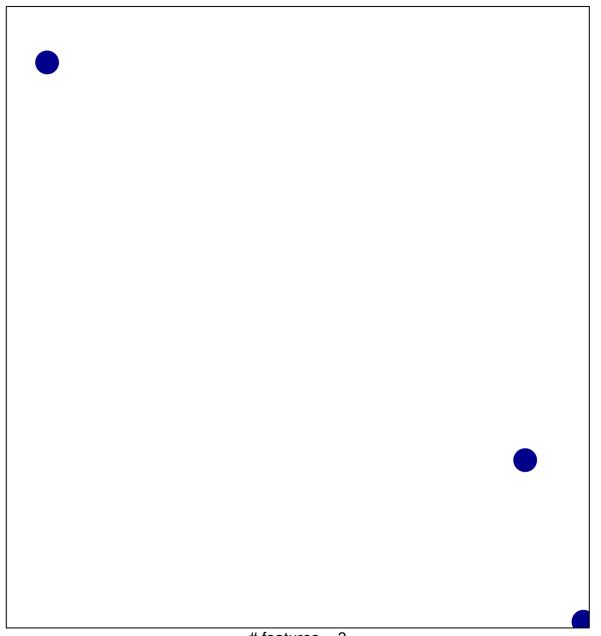

# features = 3 chi-square p = 0.85

## RODRIGUES\_DCC\_TARGETS\_UP

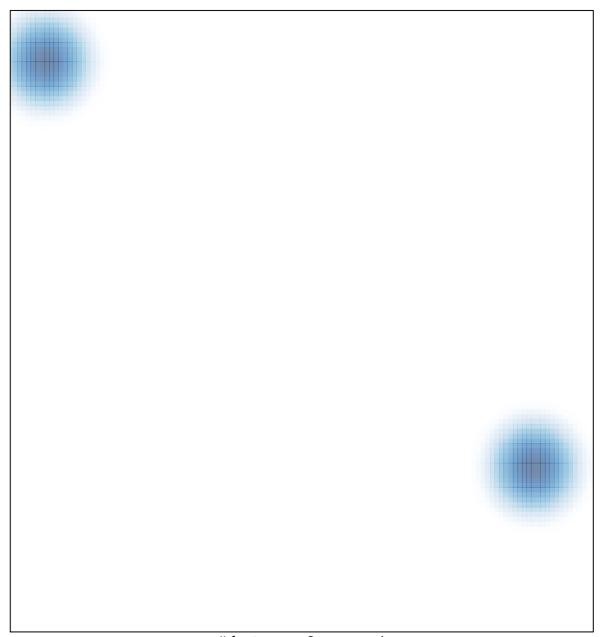